## 单元设计 16 JS 动态效果的实现

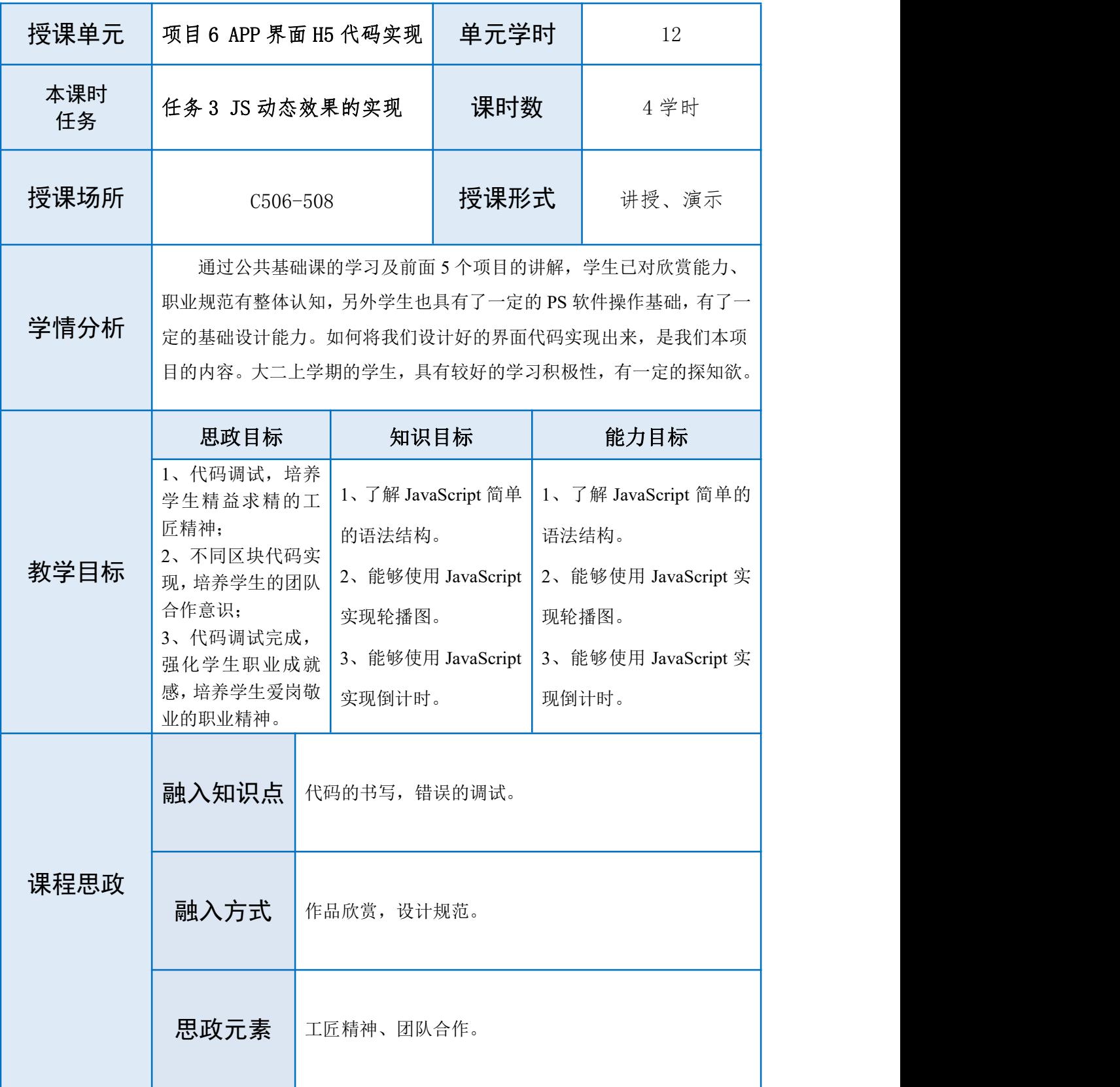

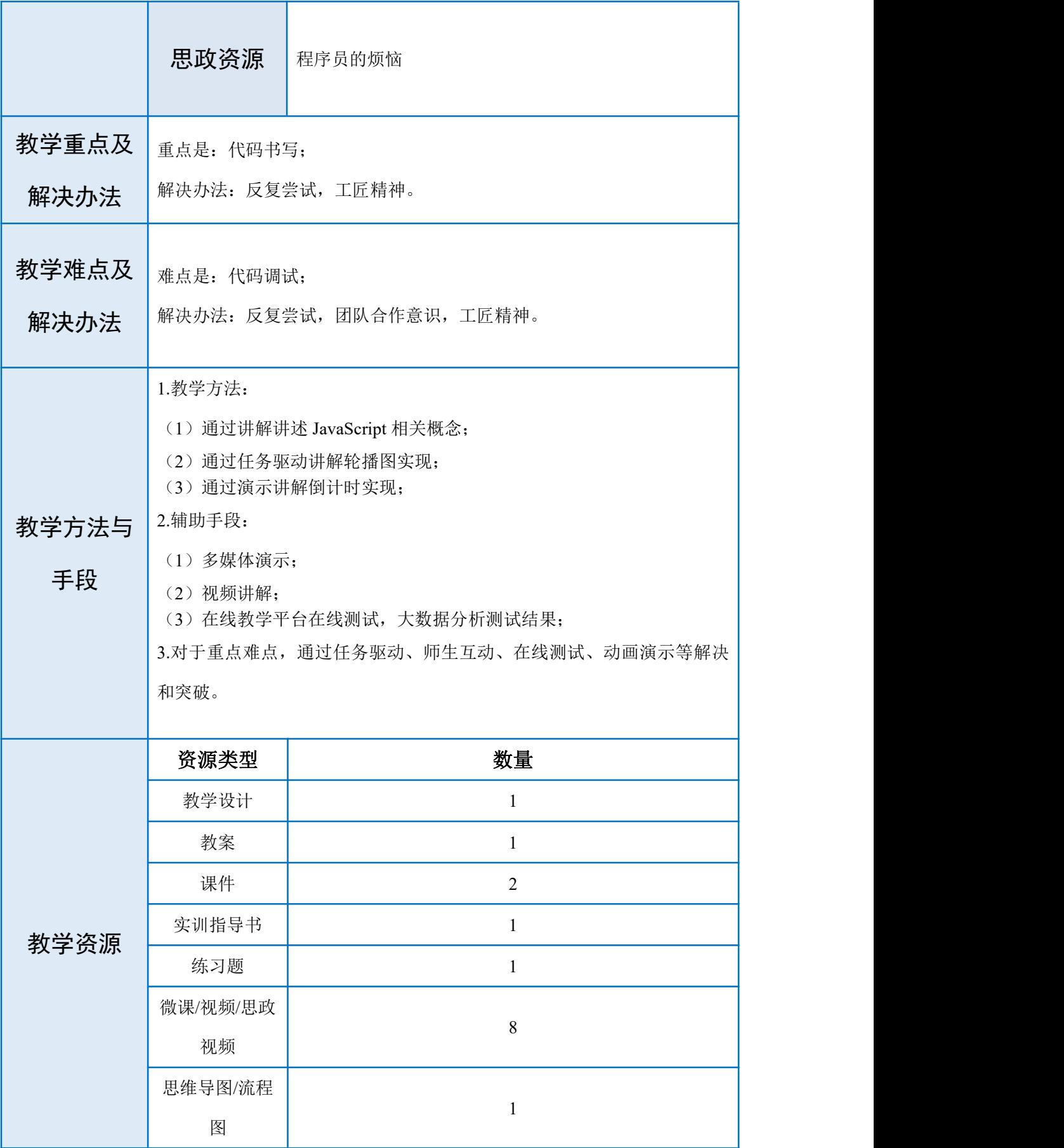

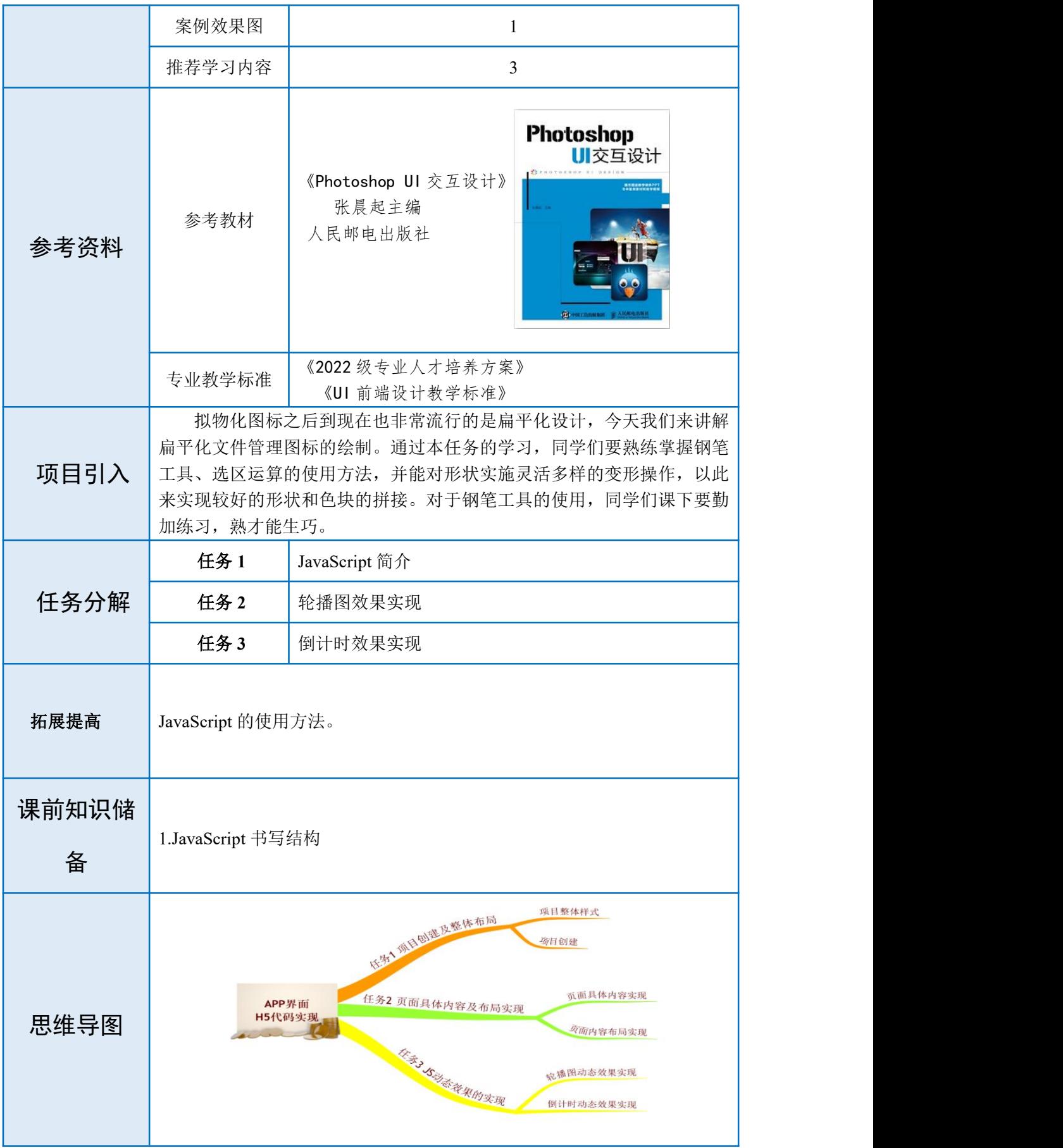

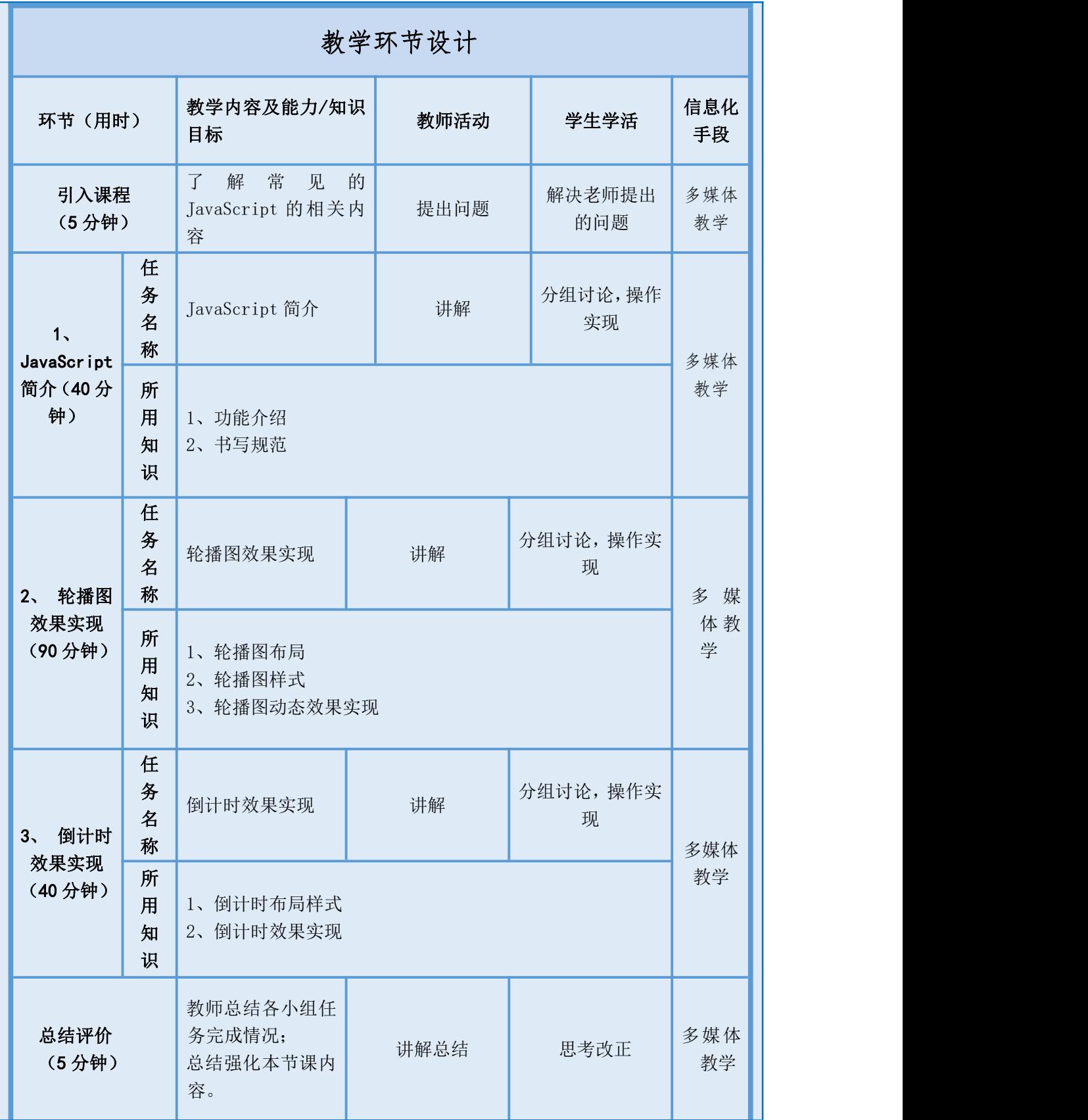

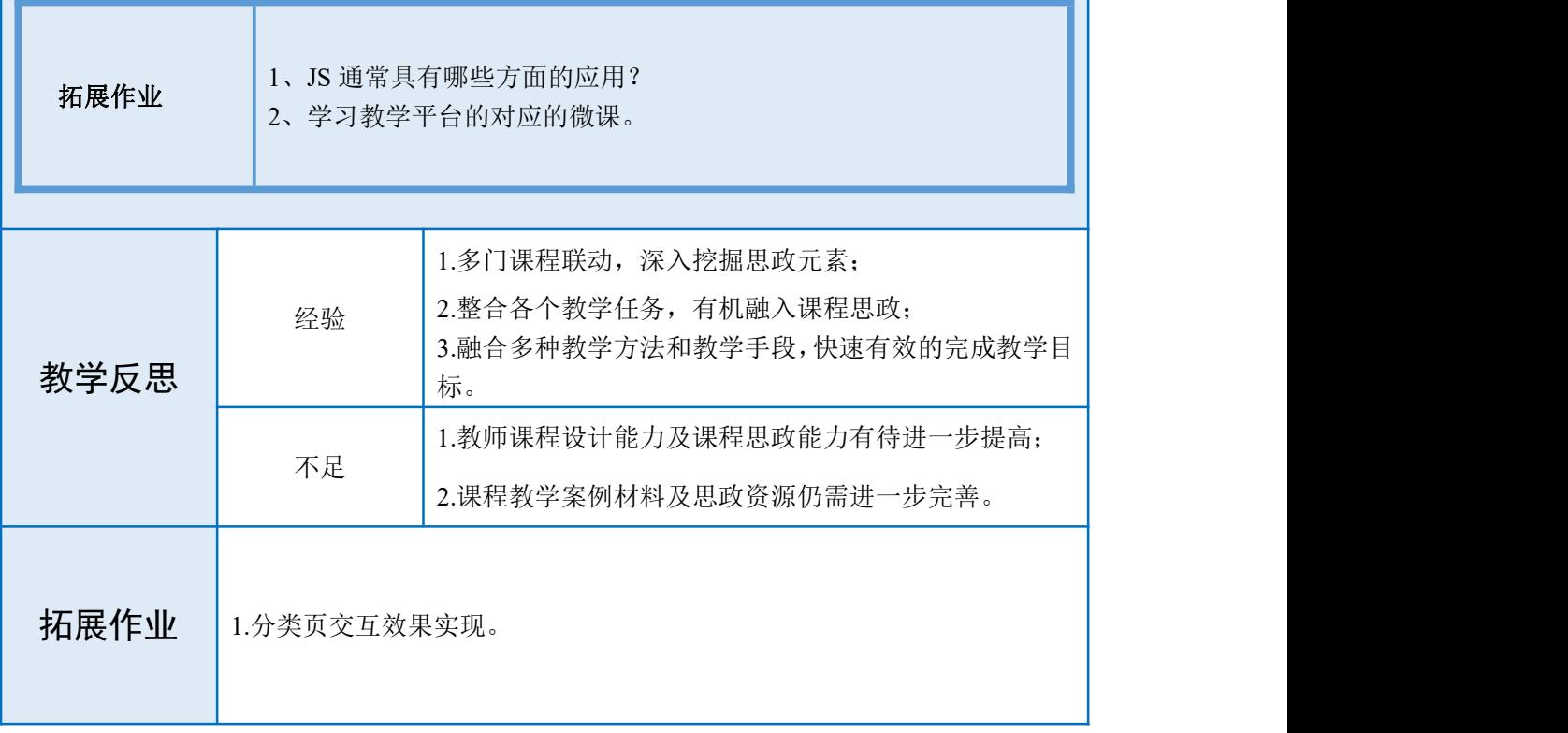